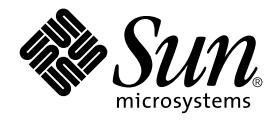

# Solaris DHCP Service Developer's **Guide**

Sun Microsystems, Inc. 901 San Antonio Road Palo Alto, CA 94303-4900 U.S.A.

Part No: 806–6829–06 December 2001

Copyright 2001 Sun Microsystems, Inc. 901 San Antonio Road Palo Alto, CA 94303-4900 U.S.A. All rights reserved.

This product or document is protected by copyright and distributed under licenses restricting its use, copying, distribution, and decompilation. No part of this product or document may be reproduced in any form by any means without prior written authorization of Sun and its licensors, if any.<br>Third-party software, including font technology, is copyrighted and licensed

Parts of the product may be derived from Berkeley BSD systems, licensed from the University of California. UNIX is a registered trademark in the U.S. and other countries, exclusively licensed through X/Open Company, Ltd.

Sun, Sun Microsystems, the Sun logo, docs.sun.com, AnswerBook, AnswerBook2, JavaBeans and Solaris are trademarks, registered trademarks, or<br>service marks of Sun Microsystems, Inc. in the U.S. and other countries. All SPARC architecture developed by Sun Microsystems, Inc.

The OPEN LOOK and Sun™ Graphical User Interface was developed by Sun Microsystems, Inc. for its users and licensees. Sun acknowledges the pioneering efforts of Xerox in researching and developing the concept of visual or graphical user interfaces for the computer industry. Sun holds a<br>non-exclusive license from Xerox to the Xerox Graphical User Interface, wh and otherwise comply with Sun's written license agreements.

Federal Acquisitions: Commercial Software–Government Users Subject to Standard License Terms and Conditions.

DOCUMENTATION IS PROVIDED "AS IS" AND ALL EXPRESS OR IMPLIED CONDITIONS, REPRESENTATIONS AND WARRANTIES,<br>INCLUDING ANY IMPLIED WARRANTY OF MERCHANTABILITY, FITNESS FOR A PARTICULAR PURPOSE OR NON-INFRINGEMENT, ARE<br>DISCLAIM

Copyright 2001 Sun Microsystems, Inc. 901 San Antonio Road Palo Alto, CA 94303-4900 U.S.A. Tous droits réservés

Ce produit ou document est protégé par un copyright et distribué avec des licences qui en restreignent l'utilisation, la copie, la distribution, et la décompilation. Aucune partie de ce produit ou document ne peut être reproduite sous aucune forme, par quelque moyen que ce soit, sans<br>l'autorisation préalable et écrite de Sun et de ses bailleurs de licence, s'il y en a. L aux polices de caractères, est protégé par un copyright et licencié par des fournisseurs de Sun.

Des parties de ce produit pourront être dérivées du système Berkeley BSD licenciés par l'Université de Californie. UNIX est une marque déposée aux Etats-Unis et dans d'autres pays et licenciée exclusivement par X/Open Company, Ltd.

Sun, Sun Microsystems, le logo Sun, docs.sun.com, AnswerBook, AnswerBook2, JavaBeans et Solaris sont des marques de fabrique ou des marques<br>déposées, ou marques de service, de Sun Microsystems, Inc. aux Etats-Unis et dans

L'interface d'utilisation graphique OPEN LOOK et Sun™ a été développée par Sun Microsystems, Inc. pour ses utilisateurs et licenciés. Sun reconnaît les efforts de pionniers de Xerox pour la recherche et le développement du concept des interfaces d'utilisation visuelle ou graphique pour l'industrie de l'informatique. Sun détient une licence non exclusive de Xerox sur l'interface d'utilisation graphique Xerox, cette licence couvrant également les<br>licenciés de Sun qui mettent en place l'interface d'utilisation graphiqu

CETTE PUBLICATION EST FOURNIE "EN L'ETAT" ET AUCUNE GARANTIE, EXPRESSE OU IMPLICITE, N'EST ACCORDEE, Y COMPRIS DES GARANTIES CONCERNANT LA VALEUR MARCHANDE, L'APTITUDE DE LA PUBLICATION A REPONDRE A UNE UTILISATION PARTICULIERE, OU LE FAIT QU'ELLE NE SOIT PAS CONTREFAISANTE DE PRODUIT DE TIERS. CE DENI DE GARANTIE NE S'APPLIQUERAIT PAS, DANS LA MESURE OU IL SERAIT TENU JURIDIQUEMENT NUL ET NON AVENU.

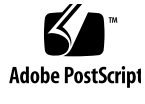

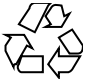

011025@2471

## **Contents**

#### **Preface 9**

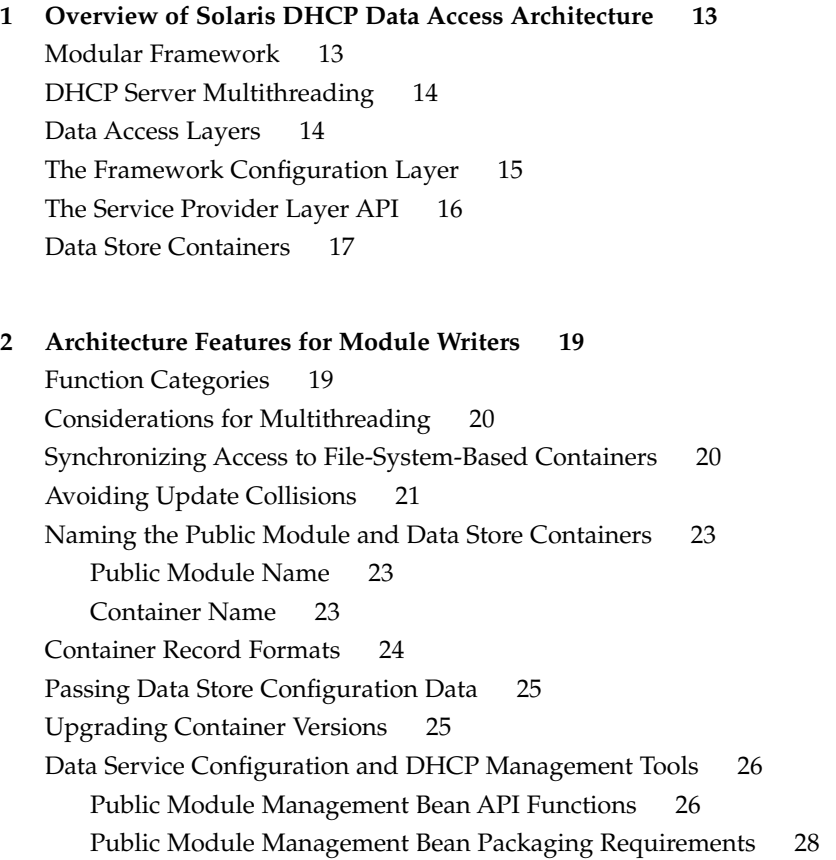

```
3 Service Provider Layer API 29
   General Data Store Functions 29
      configure() 30
     mklocation() 30
      status() 31
      version() 32
   dhcptab Functions 32
      list_dt() 32
      open_dt() 33
      lookup_dt() 34
      add_dt() 36
      modify_dt() 36
      delete dt() 37
      close_dt() 38
      remove dt() 38
   DHCP Network Container Functions 39
      list dn() 39
      open_dn() 40
      lookup dn() 40
      add_dn() 41
      modify_dn() 42
      delete_dn() 43
      close_dn() 43
      remove_dn() 44
   Generic Error Codes 44
```
#### **4 Code Samples and Testing 47**

Code Templates 47 General API Functions 47 dhcptab API Functions 49 DHCP Network Container API Functions 51 Testing the Public Module 54

**Index 55**

## Tables

**TABLE 1–1** Service Provider Layer API Functions 16

# Figures

**FIGURE 1–1** Architecture of Data Store Access in DHCP Service 15

## Preface

This *Solaris DHCP Service Developer's Guide* provides information for developers who want to use a data storage facility not currently supported by the Solaris™ DHCP service. The manual gives an overview of the data access framework used by Solaris DHCP, general guidelines for developers, and a listing of the API functions you use to write a module to support the new data store.

## Who Should Use This Book

This book is intended for Solaris programmers interested in extending the data storage choices available to the Solaris DHCP service.

## How This Book Is Organized

This book consists of the following chapters:

Chapter 1 provides an overview of the architecture used for data access in the DHCP service.

Chapter 2 discusses what the architecture requires of you.

Chapter 3 describes the API functions you will export.

Chapter 4 provides sample code templates and pointers to locations on Sun's web site where you can find additional aids for writing and debugging code for the public module.

## Ordering Sun Documents

Fatbrain.com, an Internet professional bookstore, stocks select product documentation from Sun Microsystems, Inc.

For a list of documents and how to order them, visit the Sun Documentation Center on Fatbrain.com at http://www1.fatbrain.com/documentation/sun.

## Accessing Sun Documentation Online

The docs.sun.com<sup>SM</sup> Web site enables you to access Sun technical documentation online. You can browse the docs.sun.com archive or search for a specific book title or subject. The URL is http://docs.sun.com.

## Typographic Conventions

The following table describes the typographic changes used in this book.

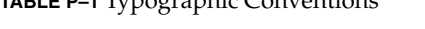

**TABLE P–1** Typographic Conventions

| <b>Typeface or Symbol</b> | Meaning                                                                     | <b>Example</b>                  |
|---------------------------|-----------------------------------------------------------------------------|---------------------------------|
| AaBbCc123                 | The names of commands, files, and<br>directories; on-screen computer output | Edit your . login file.         |
|                           |                                                                             | Use $1s$ -a to list all files.  |
|                           |                                                                             | machine name% you have<br>mail. |
| AaBbCc123                 | What you type, contrasted with<br>on-screen computer output                 | machine name% su                |
|                           |                                                                             | Password:                       |

**<sup>10</sup>** Solaris DHCP Service Developer's Guide • December 2001 (Beta)

**TABLE P–1** Typographic Conventions *(Continued)*

| <b>Typeface or Symbol</b> | <b>Meaning</b>                                                  | <b>Example</b>                                                                                                    |
|---------------------------|-----------------------------------------------------------------|----------------------------------------------------------------------------------------------------|
| AaBbCc123                 | Command-line placeholder: replace with<br>a real name or value  | To delete a file, type rm<br>filename.                                                                                   |
| AaBbCc123                 | Book titles, new words, or terms, or<br>words to be emphasized. | Read Chapter 6 in <i>User's Guide</i> .<br>These are called <i>class</i> options.<br>You must be <i>root</i> to do this. |

# Shell Prompts in Command Examples

The following table shows the default system prompt and superuser prompt for the C shell, Bourne shell, and Korn shell.

**TABLE P–2** Shell Prompts

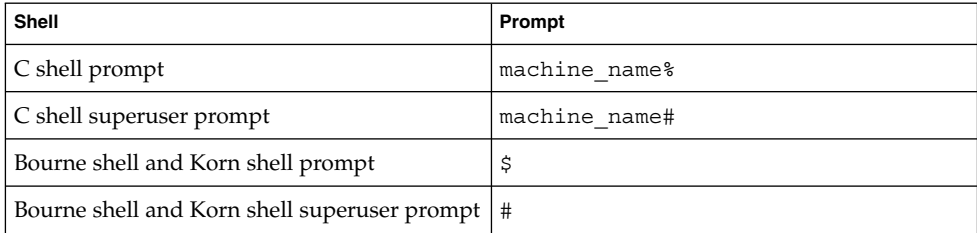

### CHAPTER **1**

## Overview of Solaris DHCP Data Access Architecture

This chapter presents an overview of the architecture of the Solaris Dynamic Host Configuration Protocol (DHCP) service introduced in the Solaris 8 7/01 operating environment. This overview can help you see where your work will fit into the architecture.

For general information about the Solaris DHCP service, see "About Solaris DHCP (Overview)" in *System Administration Guide: IP Services*.

The following topics are included:

- "Modular Framework" on page 13
- "DHCP Server Multithreading" on page 14
- "Data Access Layers" on page 14
- "The Framework Configuration Layer" on page 15
- "The Service Provider Layer API" on page 16
- "Data Store Containers" on page 17

## Modular Framework

The Solaris DHCP service includes the DHCP daemon, administrative tools, and separate data access modules (called *public modules*) for different data storage facilities. Solaris DHCP provides an API that enables you to write your own public modules, implemented as shared objects, to support any data storage facility you want. When you integrate your public module into the Solaris DHCP framework, the DHCP service stores its data in your database using your public module. Public modules can be delivered independently of the Solaris DHCP service, enabling anyone to develop and deliver modules to support any data storage facility.

The first release of Solaris DHCP using this architecture provides public modules for ASCII files, NIS+, and file-system-based binary data stores. This manual provides information that enables developers to create their own public modules for any database.

## DHCP Server Multithreading

The DHCP server implements multithreading, enabling it to service many clients simultaneously. Public modules are required to be MT-SAFE to support multithreading by the DHCP server, and this in itself allows the DHCP service to handle a larger number of clients. However, the capacity of the DHCP server is largely dependent on the capabilities of the data storage facility and the efficiency of the public module used to access the data. You can potentially increase the performance and capacity of your Solaris DHCP service by creating a public module for using a fast, high-capacity data storage facility.

## Data Access Layers

The Solaris DHCP modular framework implementation employs the following data access layers:

- Application/Service Layer, consisting of all consumers of DHCP service data such as the DHCP daemon (in.dhcpd), command line management utilities (pntadm, dhtadm, dhcpconfig), dhcpmgr, and report generators. These data consumers interface with the DHCP service using calls to API functions implemented by the Framework Configuration Layer of the architecture.
- Framework Configuration Layer, consisting of the shared library libdhcpsvc.so and the /etc/inet/dhcpsvc.conf configuration file. The Framework Configuration Layer connects the Application/Service Layer and the Service Provider Layer. See "The Framework Configuration Layer" on page 15 for more information about the Framework Configuration Layer.
- Service Provider Layer, consisting of public modules that implement the Service Provider API functions, which are used by the Application/Service Layer through the Framework Configuration Layer to manipulate the data store containers and the records within them. The data store containers are the dhcptab and DHCP network tables.

The following figure shows the interaction of the architecture layers.

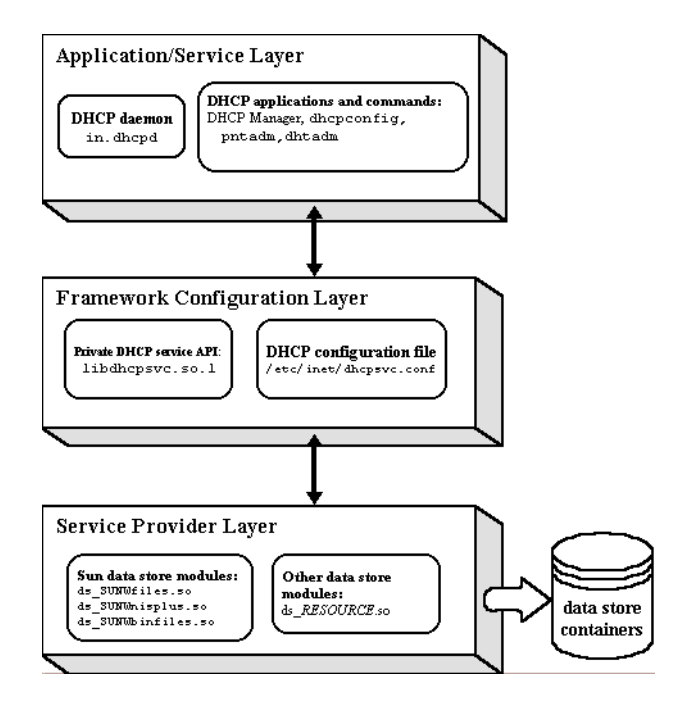

**FIGURE 1–1** Architecture of Data Store Access in DHCP Service

## The Framework Configuration Layer

Functions implemented in libdhcpsvc.so are used by the Application/Service Layer to:

- locate, load, and unload public modules
- manage data container version changes
- access the data store containers
- manipulate data store records in the containers

The /etc/inet/dhcpsvc.conf contains a number of configuration parameters for the DHCP service, including the following keywords relevant to the public module developer:

RESOURCE Public module to load. The value of RESOURCE matches the public module name. For example, the RESOURCE=SUNWfiles refers to public module

Overview of Solaris DHCP Data Access Architecture **15**

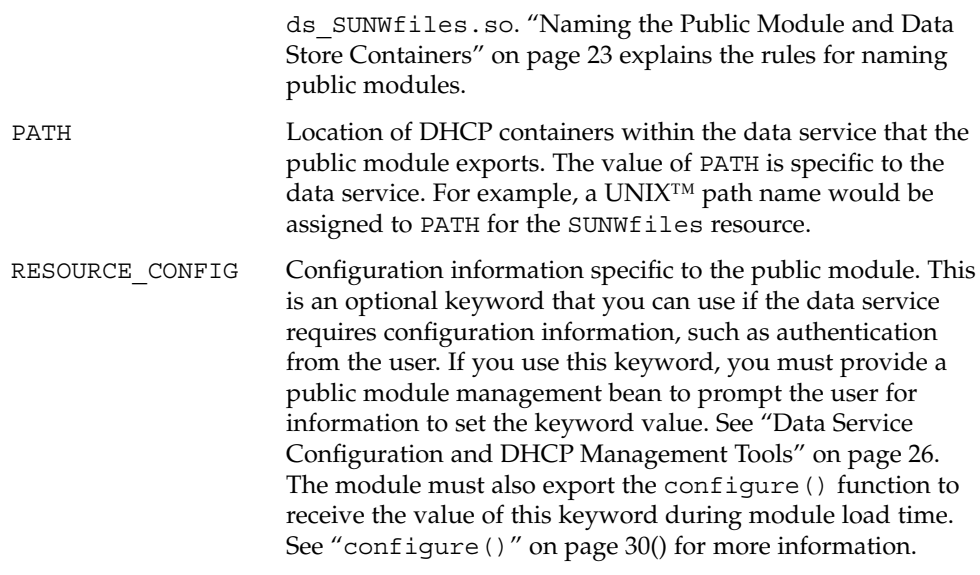

The Framework Configuration Layer also provides to the Service Provider Layer an optional API synchronization service, described in "Synchronizing Access to File-System-Based Containers" on page 20.

## The Service Provider Layer API

The Service Provider Layer API consists of functions, data structures, and manifest constants contained in the /usr/include/dhcp\_svc\_public.h file.

The functions are summarized in the following table, with links to sections with more detail about each function.

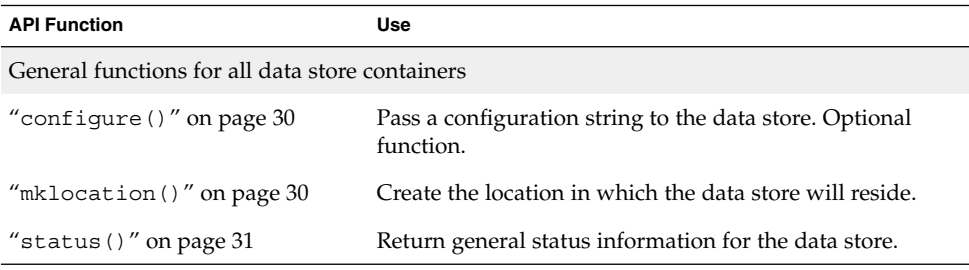

**TABLE 1–1** Service Provider Layer API Functions

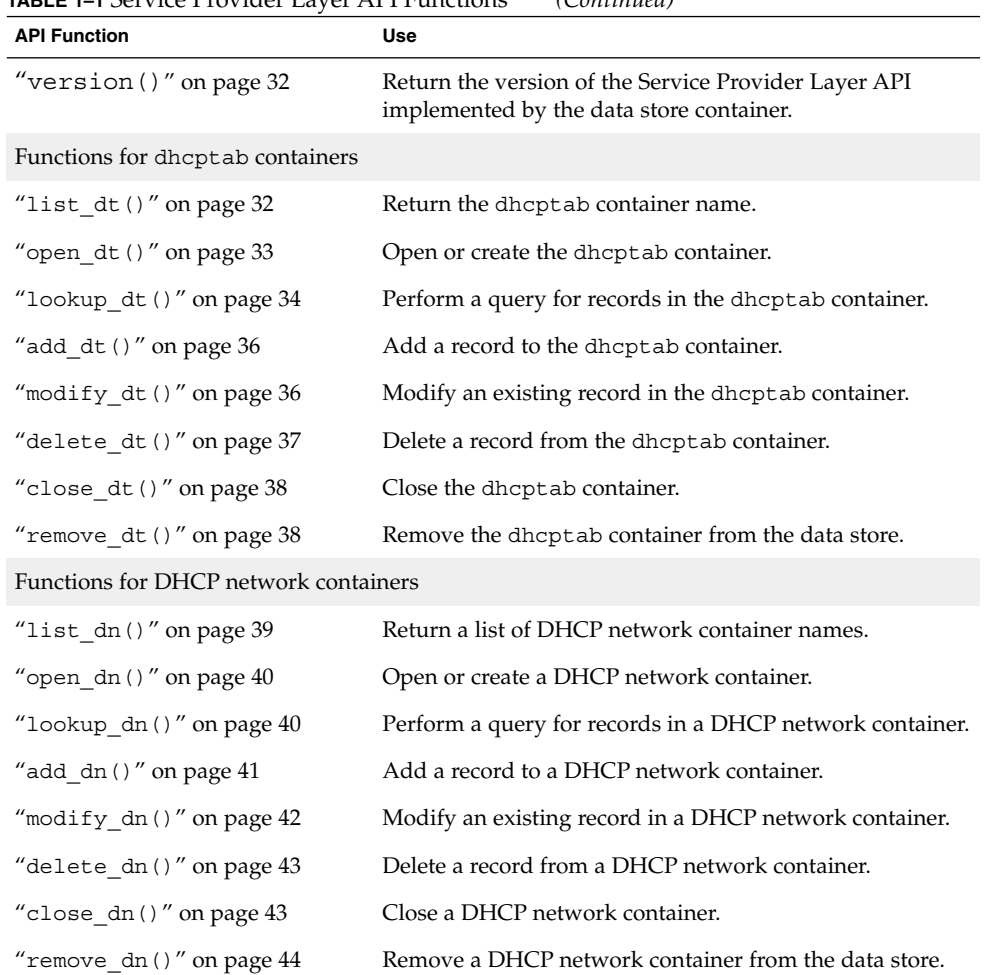

**TABLE 1–1** Service Provider Layer API Functions *(Continued)*

## Data Store Containers

The dhcptab and DHCP network tables are referred to generically as data store *containers*. By default, Solaris DHCP provides support for the container formats shown in the following table.

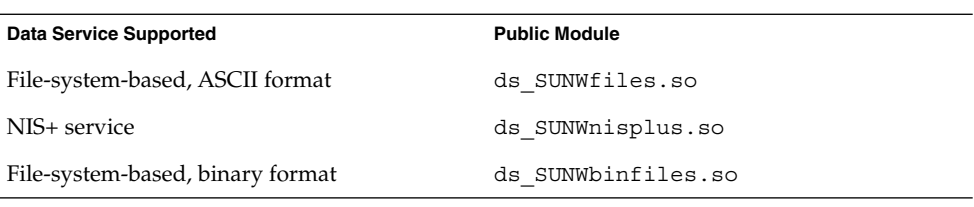

### CHAPTER **2**

## Architecture Features for Module **Writers**

This chapter discusses architectural details you should keep in mind when creating a public module for a data service.

The following topics are included:

- "Function Categories" on page 19
- "Considerations for Multithreading" on page 20
- "Synchronizing Access to File-System-Based Containers" on page 20
- "Avoiding Update Collisions" on page 21
- "Naming the Public Module and Data Store Containers" on page 23
- "Container Record Formats" on page 24
- *"*Upgrading Container Versions" on page 25
- "Data Service Configuration and DHCP Management Tools" on page 26

## Function Categories

The Service Provider Layer API functions can be divided into three categories:

- Data store functions, which facilitate activities related to the public module and underlying data service themselves. These functions include configure(), mklocation(), status(), and version().
- dhcptab container functions, which facilitate the creation of the dhcptab container, the writing of records to the dhcptab container, and the query of records in the dhcptab container. The open dt () function creates a handle for the container, and the other functions take a pointer to that handle. The close\_dt() function destroys the handle when it closes the container.
- Network container functions, which facilitate the creation of DHCP network containers, the writing of records to the network containers, and the query of

records in the network containers. The open\_dn() function creates a handle for the container, and the other functions take a pointer to that handle. The close\_dn() function destroys the handle when it closes the container.

The functions are described in more detail in Chapter 3.

## Considerations for Multithreading

The DHCP server implements multithreading, which enables it to service many clients simultaneously. Public modules are required to be MT-SAFE to support multithreading by the DHCP server.

To make your module MT-SAFE, you must synchronize calls to add\_d?(), delete  $d$ ?(), and modify  $d$ ?() so that they are called serially. For example, if one thread is inside add\_dn() for a given DHCP network container, no other thread may be inside add  $dn()$ , delete  $dn()$ , modify  $dn()$ , or lookup  $dn()$  for that same container. If your public module supports a local file-system-based data service, you can use the synchronization service to take care of this for you. See "Synchronizing Access to File-System-Based Containers" on page 20 for more information.

## Synchronizing Access to File-System-Based Containers

When you write a public module that provides access to containers in a local file-system-based data service (the data service runs on the same machine as the DHCP server), it can be difficult to synchronize access to the underlying data service between multiple processes and threads.

The Solaris DHCP synchronization service simplifies the design of public modules using local file-system-based data services by pushing synchronization up into the Framework Configuration Layer. When you design your module to use this framework, your code becomes simpler and your design cleaner.

The synchronization service provides public modules with per-container exclusive synchronization of all callers of the add  $d$ ?(), delete  $d$ ?(), and modify  $d$ ?() Service Provider Layer API calls. This means that if one thread is inside add\_dn() for a given DHCP network container, no other thread may be inside add dn(),

delete  $dn()$ , modify  $dn()$  or lookup  $dn()$  for that same container. However, other threads may be within routines that provide no synchronization guarantees, such as close\_dn().

Per-container shared synchronization of all callers of lookup\_d?() is also provided. Thus, there may be many threads performing a lookup on the same container, but only one thread may perform an add, delete, or modify operation.

The synchronization service is implemented as a daemon (/usr/lib/inet/dsvclockd). Lock manager requests are made on the public module's behalf through Framework Configuration Layer API calls. The interface between the Framework Configuration layer and the lock manager daemon uses the Solaris doors interprocess communication mechanism. See, for example, door create(3DOOR) and door call(3DOOR).

The Framework Configuration layer starts the dsvclockd daemon if a public module requests synchronization and the daemon is not already running. The daemon automatically exits if it manages no locks for 15 minutes. To change this interval, you can create a /etc/default/dsvclockd file and set the IDLE default to the number of idle minutes before the daemon terminates.

A public module notifies the Framework Configuration Layer that it requires synchronization services by providing the following global variable in one of the module's source files:

dsvc synchtype t dsvc synchtype = DSVC SYNCH DSVCD;

A public module notifies the Framework Configuration Layer that it does *not* require synchronization services by including the following global variable in one of the module's source files:

dsvc\_synchtype\_t dsvc\_synchtype = DSVC\_SYNCH\_NONE;

DSVC\_SYNCH\_DSVCD and DSVC\_SYNCH\_NONE are the only two synchronization types that exist currently.

## Avoiding Update Collisions

The architecture provides a facility that helps a files-based module avoid record update collisions. The Service Provider API facilitates the maintenance of data consistency through the use of a per-record update signature, an unsigned 64–bit integer. The update signature is the d? sig element of the d? rec t container record data structure, defined in /usr/include/dhcp\_svc\_public.h. All layers of the architecture use d?\_rec\_t records, from the Application/Service Layer through

the Framework Configuration Layer API and on through to the Service Provider Layer API. Above the Service Provider Layer, the update signature is an opaque object which is not manipulated by users of the Framework Configuration Layer API.

When a module receives a d?  $r \neq r$  t record through a Service Provider Layer API function call, it should perform a lookup in the data service to find a record that matches the key fields of the d?  $rec$  t, and compare the signature of the internal record against the d?\_rec\_t passed by the call. If the signature of the internal record does not match that of the passed record, then the record has been changed since the consumer acquired it from the public module. In this case, the module should return DSVC\_COLLISION, which informs the caller that the record has been changed since it was acquired. If the signatures match, the module should increment the update signature of the argument record before it stores the record.

When a module receives a new d? rec\_t record through the Service Provider Layer API, the module must assign a value to the update signature before it adds the record to the container. The simplest way is to set the value to 1.

However, in certain rare situations a collision might not be detected if the signature always has the same initial value. Consider the following scenario. Thread A adds a record with a signature of 1, and Thread B looks up that record. Thread A deletes the record and creates a new record with the same key fields and a signature of 1 since it has just been created. Thread B then modifies the record it looked up, but that has already been deleted. The module compares the key fields and signatures of the record looked up by Thread B and the record in the data store, finds them to be the same, and makes the modification. Such a modification attempt should have been a collision because the records are, in fact, not the same.

The ds SUNWfiles.so and ds SUNWbinfiles.so modules provided with Solaris DHCP address such a possibility. They divide the update signature into two fields to ensure the uniqueness of each record's signature. The first 16 bit field of the update signature is set to a randomly generated number. This field never changes in the record after it is set. The lower 48 bit field of the signature is set to 1 and then incremented each time the record is updated.

**Note –** The modules provided with Solaris DHCP illustrate one approach you can use to avoid record update collisions. You can devise your own method or use a similar one.

## Naming the Public Module and Data Store Containers

The public module and containers must both contain version numbers to enable the architecture's upgrading mechanism to work.

## Public Module Name

You must use the following name format for your public module:

ds\_*name*.so.*ver*

where *name* is the name of the module and *ver* is the container format version number. The *name* must use a prefix that is an internationally known identifier associated with your organization. For example, the public modules that Sun Microsystems provides have names prefixed with SUNW, the stock ticker symbol for Sun. For example, the NIS+ public module is named ds\_SUNWnisplus.so.1. By including such an identifier in the module name, you avoid public module name collisions in the /usr/lib/inet/dhcp/svc public module directory.

If your company name is Inet DataBase, for example, you might call your module ds\_IDBtrees.so.1

## Container Name

The container names presented to the administrator through the administrative interface must always be dhcptab and the dotted IP network address for the DHCP network tables, such as 10.0.0.0.

Internally, the data store container names must contain the version number to enable you to produce revisions of your container formats whenever necessary. This naming scheme allows the coexistence of multiple versions of a container, which is a requirement for the architecture's container version upgrade mechanism to work.

The names used for the containers should include a globally recognizable token to ensure that the names are unique.

For example, the NIS+ public module provided with Solaris DHCP would create the dhcptab container internally as SUNWnisplus1\_dhcptab. The container for the 172.21.174.0 network table would be SUNWnisplus1\_172.21.174.0.

If your company name is Inet DataBase, and your public module is ds\_IDBtrees.so.1, you would name your containers IDBtrees1\_dhcptab and IDBtrees1\_172.21.174.0.

## Container Record Formats

The Solaris DHCP service uses two types of DHCP containers: the dhcptab container and the DHCP network container.

The dhcptab container holds DHCP configuration data, described in the dhcptab man page. Only one instance of a dhcptab container is maintained in the DHCP service.

dhcptab records are passed between the Framework Configuration Layer and the Service Provider Layer by way of an internal structure, dt rec t. The include file /usr/include/dhcp\_svc\_public.h shows the structure.

Your public module must ensure that there are no duplicate dhcptab records. No two records can have identical key field values.

DHCP network containers contain IP address records, described in the dhcp network man page. These containers are named to indicate the data store and the dotted IP address of the network to which the IP addresses belong, such as 10.0.0.0. Any number of DHCP network containers may exist, one for each network supported by the DHCP service.

DHCP network records are passed between the Framework Configuration Layer and the Service Provider Layer by way of an internal structure,  $dn$  rec  $t$ . The include file /usr/include/dhcp\_svc\_public.h shows the structure.

Your public module must ensure that there are no duplicate network container records. No two records can have identical key field values.

## Passing Data Store Configuration Data

The Solaris DHCP data access architecture provides an optional feature for passing data-store-specific configuration data to the public module (and thus the data store). This feature is implemented as an ASCII string which is passed through the DHCP service management interface (dhcpconfig or dhcpmgr) and stored by the Framework Configuration Layer on the DHCP server machine. See the dhcpsvc.conf(4) man page for more information. You determine what kind of information is passed in the string, and the DHCP administrator provides the value of the string through the administration tool. The string might, for example, contain a user name and password needed to log in to a database.

To obtain the information from the DHCP administrator, you must write a JavaBeans™ component to present an appropriate dialog. The information is then passed to the management interface as a single ASCII string. You should document the format of the ASCII string token to facilitate debugging. To support this feature, the public module must implement and export the configure () function, described in Chapter 3.

**Note –** The architecture does not encrypt the ASCII string. It is saved in clear text in the /etc/inet/dhcpsvc.conf file. If you require encrypted information, the bean must encrypt the information before passing it to the Framework Configuration Layer.

## Upgrading Container Versions

You do not need to be concerned with container version upgrades, because the architecture facilitates the coexistence of different container versions when you follow the naming guidelines described in "Naming the Public Module and Data Store Containers" on page 23. The administrative tools use this feature of the architecture to enable DHCP administrators to automatically upgrade from one container version to another.

The container format version is set in the Framework Configuration Layer configuration file automatically, either by the installation (when upgrading Solaris DHCP) or through the administrative interface during initial DHCP service configuration. If you install a new version of a public module that includes a new container version, the administrative interface automatically detects the new version, and asks the administrator to decide whether to upgrade the public module version.

The upgrade can be deferred. The DHCP service will continue to run with the original version of the public module until the administrator upgrades the module.

## Data Service Configuration and DHCP Management Tools

The dhcpmgr and dhcpconfig management tools provide DHCP service configuration capabilities to system administrators. If you want your module to be available to users of the tools so they can configure the underlying data service, you must provide a JavaBeans™ component, known as a bean, for the public module.

The bean provides the public module with the context necessary to set the PATH variable, and optionally the RESOURCE\_CONFIG variable, in dhcpsvc.conf.

## Public Module Management Bean API Functions

The dhcpmgr tool provides an interface, com/sun/dhcpmgr/client/DSModule, which defines the API functions that the public module management bean must implement.

The DSModule interface is contained in the dhcpmgr.jar file. In order to compile the bean against this interface, you must add

/usr/sadm/admin/dhcpmgr/dhcpmgr.jar to the javac class path. For example, for your bean named myModule.java, type

javac -classpath /usr/sadm/admin/dhcpmgr/dhcpmgr.jar myModule.java

getComponent()

*Synopsis*

abstract java.awt.Component getComponent()

#### *Description*

Returns a component that is displayed as one of the wizard steps for the DHCP Configuration Wizard. The returned component should be a panel containing GUI components to be used to obtain data-store-specific data from the user during configuration. The configuration data itself will be returned to the wizard as a result of calls to the getPath() and getAdditional() methods. See "getPath()" on page 27 and "getAdditional()" on page 28 for more information.

#### getDescription()

#### *Synopsis*

abstract java.lang.String getDescription()

#### *Description*

Returns a description that is used by the DHCP Configuration Wizard when it adds the data store to the list of data store selections. For example, the management bean for the ds SUNWfiles.so public module returns "Text files" as the description.

#### getPath()

*Synopsis*

abstract java.lang.String getPath()

#### *Description*

Returns the path/location that is used by the data store (the PATH value in the Framework Configuration Layer configuration file /etc/inet/dhcpsvc.conf), or null if not set. The path/location value should be supplied by the user by interaction with the management bean's component. See "Passing Data Store Configuration Data" on page 25.

Architecture Features for Module Writers **27**

#### getAdditional()

#### *Synopsis*

abstract java.lang.String getAdditional()

#### *Description*

Returns additional data-store-specific information, such as the RESOURCE\_CONFIG value in the Framework Configuration Layer configuration file /etc/inet/dhcpsvc.conf. The value returned by this method is most likely supplied by the user by interaction with the management bean's component. See "Passing Data Store Configuration Data" on page 25.

## Public Module Management Bean Packaging Requirements

Public module management beans must meet the following packaging requirements.

- The public module management bean must be archived as a JAR file. The name of the JAR file must consist of the name of the public module and a .jar suffix. For example, the name of the public module management bean for the ds SUNWfiles.so public module is SUNWfiles.jar.
- The JAR file must contain a manifest that identifies the bean class. For example, the manifest for the SUNWfiles.jar JAR file contains:

Name: com/sun/dhcpmgr/client/SUNWfiles/SUNWfiles.class

Java-Bean: True

The com/sun/dhcpmgr/client/SUNWfiles/SUNWfiles.class class is the Java class that implements the com/sun/dhcpmgr/client/DSModule interface.

## CHAPTER **3**

## Service Provider Layer API

This chapter lists and describes the API functions exported by public modules and consumed by the Framework Configuration Layer. The functions are grouped in sections according to their purpose. Within each section, functions are listed in an order in which you might use them.

The following topics are included:

- "General Data Store Functions" on page 29
- "dhcptab Functions" on page 32
- "DHCP Network Container Functions" on page 39
- "Generic Error Codes" on page 44

All implementations that match a certain Service Provider Layer API version must follow this specification for the API functions they implement. Later versions of the API must be backward-compatible with earlier versions. This means that additional API calls may be added, but existing ones cannot be changed or deleted.

See the include file /usr/include/dhcp\_svc\_public.h for more details about the functions.

## General Data Store Functions

This section lists functions related to general data store activities.

### configure()

#### Purpose

To pass a configuration string to the data store.

### Synopsis

int configure(const char \*configp);

### Description

The configure() function is optional. If it is provided together with the required public module management bean (see "Data Service Configuration and DHCP Management Tools" on page 26), the Framework Configuration Layer calls this function when the public module loads, and passes in the public-module-specific configuration string, which is cached by the Framework Configuration Layer on the DHCP server for the data store module.

#### Returns

DSVC\_SUCCESS, DSVC\_MODULE\_CFG\_ERR

The configure () function returns DSVC\_SUCCESS if the module wants the Framework Configuration Layer to continue to load the module, or DSVC\_MODULE\_CFG\_ERR if the module wants the Framework Configuration Layer to fail the loading of the module. An example of such a situation is a configuration string so malformed that the required configuration of the module cannot take place.

### mklocation()

#### Purpose

To create the directory where the data store containers are to reside.

### Synopsis

int mklocation(const char \*location);

## Description

Creates the directory pointed to by location (if the directory does not exist) for data store containers to reside.

### Returns

DSVC\_SUCCESS, DSVC\_ACCESS, DSVC\_EXISTS, DSVC\_BUSY, DSVC\_INTERNAL, DSVC\_UNSUPPORTED.

### status()

### Purpose

To obtain the general status of the data store.

## Synopsis

int status(const char \*location);

## **Description**

The status() function instructs the data store to return its general status, and if location is non-NULL, further validates the location of the data store container by determining if the container does in fact exist, is accessible, and is formed correctly for the data store type. The data store must return the appropriate error codes if the facilities it needs are unavailable or it is otherwise not ready.

## Returns

```
DSVC_SUCCESS, DSVC_ACCESS, DSVC_NO_LOCATION, DSVC_BUSY,
DSVC_INTERNAL.
```
Service Provider Layer API **31**

## version()

#### Purpose

To obtain the version number of the API implemented by the data store.

### Synopsis

int version(int \*versionp);

### Description

Data stores that support the Service Provider Layer API described in this manual are version 1 (one). The version is returned in the int pointed to by versionp.

#### Returns

DSVC\_SUCCESS, DSVC\_INTERNAL, DSVC\_MODULE\_ERR.

## dhcptab Functions

The API functions described in this section are used with the dhcptab container.

## list\_dt()

#### Purpose

To list the name of the dhcptab container.

### Synopsis

```
int list dt(const char *location, char ***listppp, uint t
*count);
```
### Description

Produces a dynamically allocated list of dhcptab container objects (listppp) found at location and stores the number of list items in count. If no dhcptab container objects exist, then DSVC\_SUCCESS is returned, listppp is set to NULL, and count is set to 0.

#### Returns

DSVC\_SUCCESS, DSVC\_ACCESS, DSVC\_NO\_LOCATION.

open\_dt()

### Purpose

To open a dhcptab container or create a new one.

## Synopsis

int open\_dt(void \*\*handpp, const char \*location, uint\_t flags);

### Description

Opens an existing dhcptab container or creates a new container at location and initializes handp to point to the instance handle. Performs any initialization needed by the data store. When creating a new dhcptab, the caller's identity is used for owner/permissions. Valid flags include DSVC\_CREATE, DSVC\_READ, DSVC\_WRITE, DSVC\_NONBLOCK. Note that the creation of a dhcptab container as read-only (DSVC\_CREATE | DSVC\_READ) is invalid.

Service Provider Layer API **33**

#### Returns

DSVC\_SUCCESS, DSVC\_EXISTS, DSVC\_ACCESS, DSVC\_NOENT, DSVC NO LOCATION, DSVC BUSY, DSVC INTERNAL.

## lookup\_dt()

#### Purpose

To perform a lookup query for records in the dhcptab container.

### Synopsis

int lookup\_dt(void \*handp, boolean\_t partial, uint\_t query, int count, const dt rec t \*targetp, dt rec list t \*\*resultp, uint t \*records);

## Description

Searches the dhcptab container for instances that match the query described by the combination of query and targetp. If the partial argument is B\_TRUE, then partial query results are acceptable to the caller. Thus, when partial is B\_TRUE, any query that returns at least one matching record is considered successful. When partial is B\_FALSE, the query returns DSVC\_SUCCESS only if it has been applied to the entire container.

The query argument consists of 2 fields, each 16 bits long. The lower 16 bits select which fields {key, type} of targetp are to be considered in the query. The upper 16 bits identify whether a particular field value selected in the lower 16 bits must match (bit set) or not match (bit clear). Bits 2 through 15 in both 16-bit fields are currently unused, and must be set to 0. Useful macros for constructing queries can be found in Example 3–1.

The count field specifies the maximum number of matching records to return. A count value of -1 requests the return of all records that match, regardless of the number. A count value of 0 causes lookup\_dt to return immediately with no data.

resultp is set to point to the returned list of records. If resultp is NULL, then the caller is simply interested in knowing how many records match the query. Note that these records are dynamically allocated, and therefore the caller is responsible for freeing them. lookup\_dt() returns the number of matching records in the records argument. A records value of 0 means that no records matched the query.

The following example includes macros you might find useful for constructing and manipulating lookup queries for the DHCP network and dhcptab containers.

**EXAMPLE 3–1** Useful Macros for Lookup Queries

```
/*
* Query macros - used for initializing query fields (lookup_d?)
*/
/* dhcp network container */
#define DN_QCID 0x0001
#define DN_QCIP 0x0002
#define DN_QSIP 0x0004
#define DN_QLEASE 0x0008
#define DN_QMACRO 0x0010
#define DN_QFDYNAMIC 0x0020
#define DN_OFAUTOMATIC 0x0040
#define DN_QFMANUAL 0x0080
#define DN_QFUNUSABLE 0x0100
#define DN_QFBOOTP_ONLY 0x0200
#define DN_QALL (DN_QCID | DN_QCIP | DN_QSIP | DN_QLEASE | \
DN QMACRO UN QFDYNAMIC DN QFAUTOMATIC |\
DN_QFMANUAL | DN_QFUNUSABLE | \
DN_QFBOOTP_ONLY)
/* dhcptab */
#define DT DHCPTAB "dhcptab" /* default name of container */
#define DT_QKEY 0x01
#define DT_QTYPE 0x02
#define DT_QALL (DT_QKEY | DT_QTYPE)
/* general query macros */
#define DSVC QINIT(q) ((q) = 0)#define DSVC_QEQ(q, v) ((q) = ((q) | (v) | ((v) << 16)))
#define DSVC_QNEQ(q, v) ((q) = ((~(v << 16)) & (q)) | (v)))
#define DSVC_QISEQ(q, v) (((q) & (v)) && ((q) & ((v) << 16)))
#define DSVC QISNEQ(q, v) (((q) & (v)) && (!((q) & ((v) << 16))))
/* Examples */
uint t query;
/* search for dhcptab record with key value, but not flags value */
DSVC_QINIT(query);
DSVC_QEQ(query, DT_QKEY);
DSVC_QNEQ(query, DT_QTYPE);
/* search for dhcp network record that matches cid, client ip, server ip.
*/
DSVC_QINIT(query);
DSVC QEQ(query, (DN QCID | DN QCIP | DN QSIP));
```
#### Returns

DSVC SUCCESS, DSVC ACCESS, DSVC BUSY, DSVC INTERNAL.

Service Provider Layer API **35**

## add\_dt()

#### Purpose

To add a record to the dhcptab container.

### Synopsis

int add\_dt(void \*handp, dt\_rec\_t \*newp);

### Description

Adds the record newp to the dhcptab container referred to by handp. The signature associated with newp is updated by the underlying public module. If an update collision occurs, the data store is not updated. The caller is responsible for freeing any dynamically allocated arguments.

#### Returns

DSVC\_SUCCESS, DSVC\_ACCESS, DSVC\_BUSY, DSVC\_INTERNAL, DSVC\_EXISTS.

## modify\_dt()

### Purpose

To modify a record in the dhcptab container.

### Synopsis

int modify\_dt(void \*handp, const dt\_rec\_t \*origp, dt\_rec\_t \*newp);

### Description

Atomically modifies the record origp with the record newp in the dhcptab container referred to by handp. The signature associated with newp is updated by the underlying public module. If an update collision occurs, the data store is not updated. The caller is responsible for freeing any dynamically allocated arguments.

#### Returns

DSVC\_SUCCESS, DSVC\_ACCESS, DSVC\_BUSY, DSVC\_COLLISION, DSVC\_INTERNAL, DSVC\_NOENT.

## delete dt()

#### Purpose

To delete a record from the dhcptab container.

### Synopsis

int delete\_dt(void \*handp, const dt\_rec\_t \*dtp);

### Description

Deletes the record identified by the key, type and dt sig fields of dtp from the dhcptab container referred to by the handle handp. If an update collision occurs, the matching record is not deleted from the data store, and DSVC\_COLLISION is returned. The caller is responsible for freeing any dynamically allocated arguments.

If the dtp signature (dt  $sig$ ) is 0, the matching record is simply deleted with no detection of update collisions.

#### Returns

DSVC\_SUCCESS, DSVC\_ACCESS, DSVC\_NOENT, DSVC\_BUSY, DSVC\_INTERNAL, DSVC\_COLLISION.

Service Provider Layer API **37**

## close\_dt()

## Purpose

To close the dhcptab container.

### Synopsis

int close\_dt(void \*\*handpp);

## Description

Frees the instance handle and cleans up per-instance state.

### Returns

DSVC\_SUCCESS, DSVC\_ACCESS, DSVC\_INTERNAL.

## remove\_dt()

### Purpose

To delete the dhcptab container from the data store location.

## Synopsis

int remove\_dt(const char \*location);

### Description

Removes the dhcptab container in location from the data store.

#### Returns

DSVC\_SUCCESS, DSVC\_ACCESS, DSVC\_NOENT, DSVC\_NO\_LOCATION, DSVC\_BUSY, DSVC\_INTERNAL.

## DHCP Network Container Functions

The API functions described in this section are used to manipulate the DHCP network containers and the IP address records within them.

## list\_dn()

#### Purpose

To return a list of network containers.

### Synopsis

```
int list dn(const char *location, char ***listppp, uint t
*count);
```
### Description

Produces a dynamically allocated list of network container objects (listppp) found at location and stores the number of list items in count. If no network container objects exist, then DSVC\_SUCCESS is returned, listppp is set to NULL, and count is set to 0.

#### Returns

DSVC\_SUCCESS, DSVC\_ACCESS, DSVC\_NO\_LOCATION.

Service Provider Layer API **39**

## open\_dn()

### Purpose

To open a network container or create a new one.

### Synopsis

int open\_dn(void \*\*handpp, const char \*location, uint\_t flags, const struct in\_addr \*netp, const struct in\_addr \*maskp);

### Description

Opens an existing DHCP network container or creates a new container specified by netp and maskp (both host order) in location and initializes handpp to point to the instance handle. Performs any initialization needed by the data store. When creating a new DHCP network container, the caller's identity is used for owner/permissions. Valid flags include DSVC\_CREATE, DSVC\_READ, DSVC\_WRITE, DSVC\_NONBLOCK. Note that the creation of a DHCP network container as read-only (DSVC\_CREATE | DSVC\_READ) is invalid.

#### Returns

DSVC\_SUCCESS, DSVC\_EXISTS, DSVC\_ACCESS, DSVC\_NOENT, DSVC\_NO\_LOCATION, DSVC\_BUSY, DSVC\_INTERNAL, DSVC\_UNSUPPORTED.

## lookup\_dn()

#### Purpose

To perform a lookup query for records in a DHCP network container.

### Synopsis

int lookup dn(void \*handp, boolean t partial, uint t query, int count, const dn\_rec\_t \*targetp, dn\_rec\_list\_t \*\*resultp, uint\_t \*records);

## Description

Searches a DHCP network container for instances that match the query described by the combination of query and targetp. If the partial argument is B\_TRUE, then partial query results are acceptable to the caller. Thus, when partial is B\_TRUE, any query that returns at least one matching record is considered successful. When partial is B\_FALSE, the query returns DSVC\_SUCCESS only if it has been applied to the entire container.

The query argument consists of 2 fields, each 16 bits long. The lower 16 bits select which fields {client id, flags, client IP, server IP, expiration, macro, or comment} of targetp are to be considered in the query. The upper 16 bits identify whether a particular field value selected in the lower 16 bits must match (bit set) or not match (bit clear). Bits 7 through 15 in both 16-bit fields are currently unused, and must be set to 0. Useful macros for constructing queries can be found in Example 3–1.

The count field specifies the maximum number of matching records to return. A count value of -1 requests the return of all records that match, regardless of the number. A count value of 0 causes lookup\_dn to return immediately with no data.

resultp is set to point to the returned list of records. If resultp is NULL, then the caller is simply interested in knowing how many records match the query. Note that these records are dynamically allocated, and therefore the caller is responsible for freeing them. lookup\_dn() returns the number of matching records in the records argument. A records value of 0 means that no records matched the query.

#### Returns

DSVC SUCCESS, DSVC ACCESS, DSVC BUSY, DSVC INTERNAL.

## add\_dn()

#### Purpose

To add a record to the DHCP network container.

Service Provider Layer API **41**

### Synopsis

int add dn(void \*handp, dn\_rec\_t \*newp);

### Description

Adds the record newp to the DHCP network container referred to by the handle handp. The signature associated with newp is updated by the underlying public module. If an update collision occurs, the data store is not updated.

#### Returns

DSVC SUCCESS, DSVC ACCESS, DSVC BUSY, DSVC INTERNAL, DSVC EXISTS.

 $modify$  dn()

#### Purpose

To modify a record in a DHCP network container.

#### Synopsis

int modify dn(void \*handp, const dn rec t \*origp, dn rec t \*newp);

### Description

Atomically modifies the record origp with the record newp in the DHCP network container referred to by the handle handp. The signature associated with newp is updated by the underlying public module. If an update collision occurs, the data store is not updated.

#### Returns

DSVC\_SUCCESS, DSVC\_ACCESS, DSVC\_BUSY, DSVC\_COLLISION, DSVC\_INTERNAL, DSVC\_NOENT.

## delete\_dn()

#### Purpose

To delete a record from a DHCP network container.

### Synopsis

int delete\_dn(void \*handp, const dn\_rec\_t \*pnp);

### Description

Deletes the record identified by the dn\_cip and dn\_sig elements of pnp from the DHCP network container referred to by the handle handp. If an update collision occurs, the matching record is not deleted from the data store and DSVC\_COLLISION is returned.

If the dn sig signature of pnp is 0, the matching record is simply deleted with no detection of update collisions.

#### Returns

DSVC\_SUCCESS, DSVC\_ACCESS, DSVC\_NOENT, DSVC\_BUSY, DSVC\_INTERNAL, DSVC\_COLLISION.

## close\_dn()

### Purpose

To close the network container.

### Synopsis

int close\_dn(void \*\*handpp);

Service Provider Layer API **43**

### Description

Frees the instance handle and cleans up per-instance state.

#### Returns

DSVC\_SUCCESS, DSVC\_ACCESS, DSVC\_INTERNAL.

remove\_dn()

#### Purpose

To delete the DHCP network container from the data store location.

#### Synopsis

int remove dn(const char \*location, const struct in addr \*netp);

#### Description

Removes DHCP network container netp (host order) in location.

#### Returns

DSVC\_SUCCESS, DSVC\_ACCESS, DSVC\_NOENT, DSVC\_NO\_LOCATION, DSVC\_BUSY, DSVC\_INTERNAL.

## Generic Error Codes

The Framework Configuration Layer and Service Provider Layer API functions will return the following integer error values. Note that the file /usr/include/dhcp\_svc\_public.h is the definitive source for these codes.

\* Standard interface errors \*/

```
#define DSVC_SUCCESS 0 /* success */<br>#define DSVC_EXISTS 1 /* object alre
#define DSVC_EXISTS \begin{array}{ccc} & - & - & - \\ + & - & - \end{array} 1 /* object already exists */<br>#define DSVC ACCESS 2 /* access denied */
                              2 / * access denied */\begin{tabular}{l l l l} \#define DSVC_NO_CRED & 3 & /* No underlying credentials */ \#define DSVC_NOENT & 4 & /* object doesn't exist */ \#define DSVC_BUSY & 5 & /* object temporarily busy (again) */ \end{tabular}#define DSVC NOENT 4 /* object doesn't exist */
#define DSVC_BUSY 5 /* object temporarily busy (again) */
#define DSVC_INVAL 6 /* invalid argument(s) */
#define DSVC_INTERNAL 7 /* internal data store error */
#define DSVC UNAVAILABLE 8 /* underlying service required by */
                                    /* public module unavailable */
#define DSVC COLLISION 9 /* update collision */
#define DSVC UNSUPPORTED 10 /* operation not supported */
#define DSVC NO MEMORY 11 /* operation ran out of memory */
#define DSVC NO RESOURCES 12 /* non-memory resources unavailable */
#define DSVC BAD RESOURCE 13 /* malformed/missing RESOURCE setting */
#define DSVC BAD PATH 14 /* malformed/missing PATH setting */
#define DSVC MODULE VERSION 15 /* public module version mismatch */
#define DSVC MODULE ERR 16 /* internal public module error */
#define DSVC_MODULE_LOAD_ERR 17 /* error loading public module */
#define DSVC_MODULE_UNLOAD_ERR 18 /* error unloading public module */
#define DSVC_MODULE_CFG_ERR 19 /* module configuration failure */
#define DSVC SYNCH ERR 20 /* error in synchronization protocol */
#define DSVC NO LOCKMGR 21 /* cannot contact lock manager */
#define DSVC NO LOCATION 22 /* location nonexistent */
#define DSVC BAD CONVER 23 /* malformed/missing CONVER setting */
#define DSVC NO TABLE 24 /* table does not exist */
#define DSVC TABLE EXISTS 25 /* table already exists */
#define DSVC NERR (DSVC TABLE EXISTS + 1)
```
## CHAPTER **4**

## Code Samples and Testing

This chapter includes some segments of code that illustrate proper use of the API functions.

The following topics are included:

- "General API Functions" on page 47
- "dhcptab API Functions" on page 49
- "DHCP Network Container API Functions" on page 51
- "Testing the Public Module" on page 54

## Code Templates

This section provides templates that show *in general* how you might use the API functions.

**Note** – Download the source code for Sun's ASCII files data store (ds\_SUNWfiles) in the developer pages on Sun's web site (http://www.sun.com/developer). The source code for the module may prove invaluable in writing your own module.

## General API Functions

This template uses the general API functions status(), version(), and mklocation().

```
EXAMPLE 4–1 general.c
* Copyright (c) 2000 by Sun Microsystems, Inc. /*
 * Copyright (c) 2000 by Sun Microsystems, Inc.
 * All rights reserved.
 */
#pragma ident "@(#)general.c 1.15 00/08/16 SMI"
/*
* This module contains the public APIs for status, version, and mklocation.
*/
#include <unistd.h>
#include <sys/types.h>
#include <sys/socket.h>
#include <netinet/in.h>
#include <dhcp svc public.h>
/*
* This API function instructs the underlying datastore to return its
* general status. If the "location" argument is non-NULL, the function
 * validates the location for the data store containers (is it formed
 * correctly for the data store, and does it exist).
*/
int
status(const char *location)
{
   return (DSVC_UNSUPPORTED);
}
/*
* Return the data store API version supported by this module. This version
 * was implemented to support version 1 of the API.
*/
int
version(int *vp)
{
   *vp = DSVC_PUBLIC_VERSION;
   return (DSVC SUCCESS);
}
/*
* Create the datastore-specific "location" if it doesn't already exist.
 * Containers will ultimately be created there.
*/
int
mklocation(const char *location)
{
   return (DSVC_UNSUPPORTED);
}
```
## dhcptab API Functions

This template illustrates functions that are used with the dhcptab container.

```
EXAMPLE 4–2 dhcptab.c
/*
* Copyright (c) 1998-2000 by Sun Microsystems, Inc.
 * All rights reserved.
*/
#pragma ident "@(#)dhcptab.c 1.12 00/08/16 SMI"
/*
* This module contains the public API functions for managing the dhcptab
* container.
*/
#include <unistd.h>
#include <sys/types.h>
#include <sys/socket.h>
#include <netinet/in.h>
#include <dhcp svc public.h>
/*
* List the current number of dhcptab container objects located at
* "location" in "listppp". Return number of list elements in "count".
* If no objects exist, then "count" is set to 0 and DSVC_SUCCESS is
 * returned.
 *
* This function will block waiting for a result, if the underlying
* data store is busy.
*/
int
list dt(const char *location, char ***listppp, uint32 t *count)
{
   return (DSVC_UNSUPPORTED);
}
/*
* Creates or opens the dhcptab container in "location" and initializes
* "handlep" to point to the instance handle. When creating a new dhcptab,
* the caller's identity is used for owner/permissions. Performs any
 * initialization needed by data store.
*/
int
open dt(void **handlep, const char *location, uint32 t flags)
{
   return (DSVC_UNSUPPORTED);
}
/*
* Frees instance handle, cleans up per instance state.
*/
```

```
EXAMPLE 4–2 dhcptab.c (Continued)
int
close_dt(void **handlep)
{
   return (DSVC_UNSUPPORTED);
}
/*
* Remove dhcptab container in "location" from data store. If the underlying
 * data store is busy, this function will block.
 */
int
remove_dt(const char *location)
{
   return (DSVC_UNSUPPORTED);
}
/*
* Searches the dhcptab container for instances that match the query
 * described by the combination of query and targetp. If the partial
 * argument is true, then lookup operations that are unable to
 * complete entirely are allowed (and considered successful). The
 * query argument consists of 2 fields, each 16 bits long. The lower
 * 16 bits selects which fields {key, flags} of targetp are to be
 * considered in the query. The upper 16 bits identifies whether a
 * particular field value must match (bit set) or not match (bit
 * clear). Bits 2-15 in both 16 bit fields are currently unused, and
 * must be set to 0. The count field specifies the maximum number of
 * matching records to return, or -1 if any number of records may be
 * returned. The recordsp argument is set to point to the resulting
 * list of records; if recordsp is passed in as NULL then no records
 * are actually returned. Note that these records are dynamically
 * allocated, thus the caller is responsible for freeing them. The
 * number of records found is returned in nrecordsp; a value of 0
 * means that no records matched the query.
*/
int
lookup_dt(void *handle, boolean_t partial, uint32_t query, int32_t count,
   const dt_rec_t *targetp, dt_rec_list_t **recordsp, uint32_t *nrecordsp)
{
   return (DSVC_UNSUPPORTED);
}
/*
* Add the record pointed to by "addp" to from the dhcptab container
 * referred to by the handle. The underlying public module will set
 * "addp's" signature as part of the data store operation.
 */
int
add dt(void *handle, dt rec t *addp)
{
    return (DSVC_UNSUPPORTED);
}
```
#### **EXAMPLE 4–2** dhcptab.c *(Continued)*

```
/*
* Atomically modify the record "origp" with the record "newp" in the
* dhcptab container referred to by the handle. "newp's" signature will
* be set by the underlying public module. If an update collision
* occurs, either because "origp's" signature in the data store has changed
* or "newp" would overwrite an existing record, DSVC_COLLISION is
* returned and no update of the data store occurs.
*/
int
modify_dt(void *handle, const dt_rec_t *origp, dt_rec_t *newp)
{
   return (DSVC_UNSUPPORTED);
}
/*
* Delete the record referred to by dtp from the dhcptab container
* referred to by the handle. If "dtp's" signature is zero, the
* caller is not interested in checking for collisions, and the record
* should simply be deleted if it exists. If the signature is non-zero,
* and the signature of the data store version of this record do not match,
 * an update collision occurs, no deletion of matching record in data store
* is done, and DSVC_COLLISION is returned.
*/
int
delete dt(void *handle, const dt rec t *dtp)
{
   return (DSVC_UNSUPPORTED);
}
```
## DHCP Network Container API Functions

This template illustrates functions used with the the DHCP network containers.

```
EXAMPLE 4–3 dhcp_network.c
/*
* Copyright (c) 1998-2000 by Sun Microsystems, Inc.
* All rights reserved.
*/
#pragma ident "@(#)dhcp_network.c 1.12 00/08/16 SMI"
/*
* This module contains public API functions for managing dhcp network
* containers.
*/
#include <unistd.h>
```

```
EXAMPLE 4–3 dhcp_network.c (Continued)
#include <sys/types.h>
#include <sys/socket.h>
#include <netinet/in.h>
#include <dhcp_svc_public.h>
/*
* List the current number of dhcp network container objects located at
* "location" in "listppp". Return number of list elements in "count".
 * If no objects exist, then "count" is set to 0 and DSVC_SUCCESS is
 * returned.
 *
 * This function will block if the underlying data service is busy or is
 * otherwise unvailable.
*/
int
list_dn(const char *location, char ***listppp, uint32_t *count)
{
   return (DSVC_UNSUPPORTED);
}
/*
* Creates or opens the dhcp network container "netp" (host order) in
* "location" and initializes "handlep" to point to the instance handle.
* Performs any initialization needed by data store. New containers are
* created with the identity of the caller.
*/
int
open dn(void **handlep, const char *location, uint32 t flags,
   const struct in addr *netp)
{
   return (DSVC_UNSUPPORTED);
}
/*
* Frees instance handle, cleans up per instance state.
*/
int
close_dn(void **handlep)
{
   return (DSVC_UNSUPPORTED);
}
/*
* Remove DHCP network container "netp" (host order) in location.
 * This function will block if the underlying data service is busy or
 * otherwise unavailable.
*/
int
remove dn(const char *location, const struct in addr *netp)
{
   return (DSVC_UNSUPPORTED);
}
```
#### **EXAMPLE 4–3** dhcp\_network.c *(Continued)*

/\*

```
* Searches DHCP network container for instances that match the query
* described by the combination of query and targetp. If the partial
* argument is true, then lookup operations that are unable to
* complete entirely are allowed (and considered successful). The
* query argument consists of 2 fields, each 16 bits long. The lower
 * 16 bits selects which fields {client_id, flags, client_ip,
 * server ip, expiration, macro, or comment} of targetp are to be
 * considered in the query. The upper 16 bits identifies whether a
 * particular field value must match (bit set) or not match (bit
 * clear). Bits 7-15 in both 16 bit fields are currently unused, and
 * must be set to 0. The count field specifies the maximum number of
 * matching records to return, or -1 if any number of records may be
 * returned. The recordsp argument is set to point to the resulting
 * list of records; if recordsp is passed in as NULL then no records
* are actually returned. Note that these records are dynamically
 * allocated, thus the caller is responsible for freeing them. The
 * number of records found is returned in nrecordsp; a value of 0 means
 * that no records matched the query.
*/
int
lookup dn(void *handle, boolean t partial, uint32 t query, int32 t count,
   const dn_rec_t *targetp, dn_rec_list_t **recordsp, uint32_t *nrecordsp)
{
   return (DSVC_UNSUPPORTED);
}
/*
* Add the record pointed to by "addp" to from the dhcp network container
 * referred to by the handle. The underlying public module will set
* "addp's" signature as part of the data store operation.
*/
int
add dn(void *handle, dn rec t *addp)
{
   return (DSVC_UNSUPPORTED);
}
/*
 * Atomically modify the record "origp" with the record "newp" in the dhcp
* network container referred to by the handle. "newp's" signature will
* be set by the underlying public module. If an update collision
* occurs, either because "origp's" signature in the data store has changed
 * or "newp" would overwrite an preexisting record, DSVC_COLLISION is
 * returned and no update of the data store occurs.
*/
int
modify dn(void *handle, const dn_rec_t *origp, dn_rec_t *newp)
{
   return (DSVC_UNSUPPORTED);
}
```
Code Samples and Testing **53**

**EXAMPLE 4–3** dhcp\_network.c *(Continued)*

```
/*
* Delete the record pointed to by "pnp" from the dhcp network container
* referred to by the handle. If "pnp's" signature is zero, the caller
 * is not interested in checking for collisions, and the record should
* simply be deleted if it exists. If the signature is non-zero, and the
* signature of the data store version of this record do not match, an
* update collision occurs, no deletion of any record is done, and
 * DSVC_COLLISION is returned.
*/
int
delete_dn(void *handle, const dn_rec_t *pnp)
{
   return (DSVC_UNSUPPORTED);
}
```
## Testing the Public Module

See http://www.sun.com/developer for some downloadable test suites that may help you in testing your public module.

## Index

#### **A**

access to data store containers synchronizing, 20 Application/Service Layer, 14

#### **D**

data access layers definition of, 14 diagram, 15 data store container name, 23 provided with Solaris DHCP, 17 record formats, 24 upgrading, 25 dhcpmgr integrating new data store with, 26 dhcpsvc.conf configuration file, 14 dhcptab container functions, 32 internal form, 24 name, 23 dn\_rec\_t and dt\_rec\_t data structures, 21 dn\_sig and dt\_sig update signatures, 21 dsvclockd daemon, 21 dsvclockd file, 21 dsvc\_synchtype variable, 21 duplicate container records, 24

### **F**

Framework Configuration Layer, 15

#### **G**

getAdditional() function, 28 getComponent() function, 26 getDescription() function, 27 getPath() function, 27

#### **H**

handles, 19

### **J**

**JavaBeans** for public module, 26

#### **L**

libdhcpsvc.so library, 14, 21

#### **M**

management bean functions, 26

management bean *(continued)* packaging requirements, 28 modular framework, 13

#### **N**

name public module, 23 network container functions, 39 internal form, 24 name, 23

#### **P**

public module name format, 23

#### **R**

record update collisions, 21

#### **S**

Service Provider Layer list of API functions, 16 synchronizing access to data store containers, 20

#### **U**

upgrading containers, 25